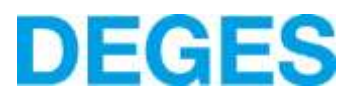

# **Wichtige Hinweise**

### **zur Vergabeplattform**

### **einschl. elektronischer Angebotsabgabe**

Seit dem 18.04.2016 sind öffentliche Auftraggeber bei der Abwicklung von Vergabeverfahren verpflichtet, die Vergabeunterlagen barriere- und vor allem registrierungsfrei zur Verfügung zu stellen.

Eine freiwillige Registrierung auf unserer Vergabeplattform und Anmeldung zu einem bestimmten Vergabeverfahren ist daneben möglich. Mit der Anmeldung erhalten die Bieter automatisch Mitteilungen bzgl. etwaiger Änderungen an den Vergabeunterlagen oder hinsichtlich beantworteter Fragen durch die Vergabestelle während der Angebotsfrist.

**Machen die Bieter demgegenüber von der freiwilligen Registrierung und Anmeldung keinen Gebrauch, ist der Auftraggeber – mangels Kenntnis der Bieter – nicht in der Lage, die Bieter direkt über etwaige Veränderungen zu informieren.** 

Wer sich nicht registriert und für das ausgewählte Verfahren als Teilnehmer anmeldet, muss Nachsendungen selbständig durch Besuch der von der Vergabestelle verwendeten Vergabeplattform in Erfahrung bringen.

**Nichtbeachtung von Nachsendungen kann zum Ausschluss Ihres Angebotes führen.**

**Nichtbeachtung von Nachsendungen, die Veränderungen des Leistungsverzeichnisses beinhalten, führen immer unmittelbar zum zwingenden Ausschluss des Angebotes.**

#### **Vielen Dank für Ihre Registrierung und Anmeldung!**

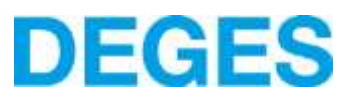

# **Registrierung und Anmeldung**

Die Registrierung ist einmalig erforderlich und erfolgt per Klick auf "Registrieren" im Register "Bieter". Im nächsten Fenster überspringen Sie bitte die Eingabe eines Einladungscodes:

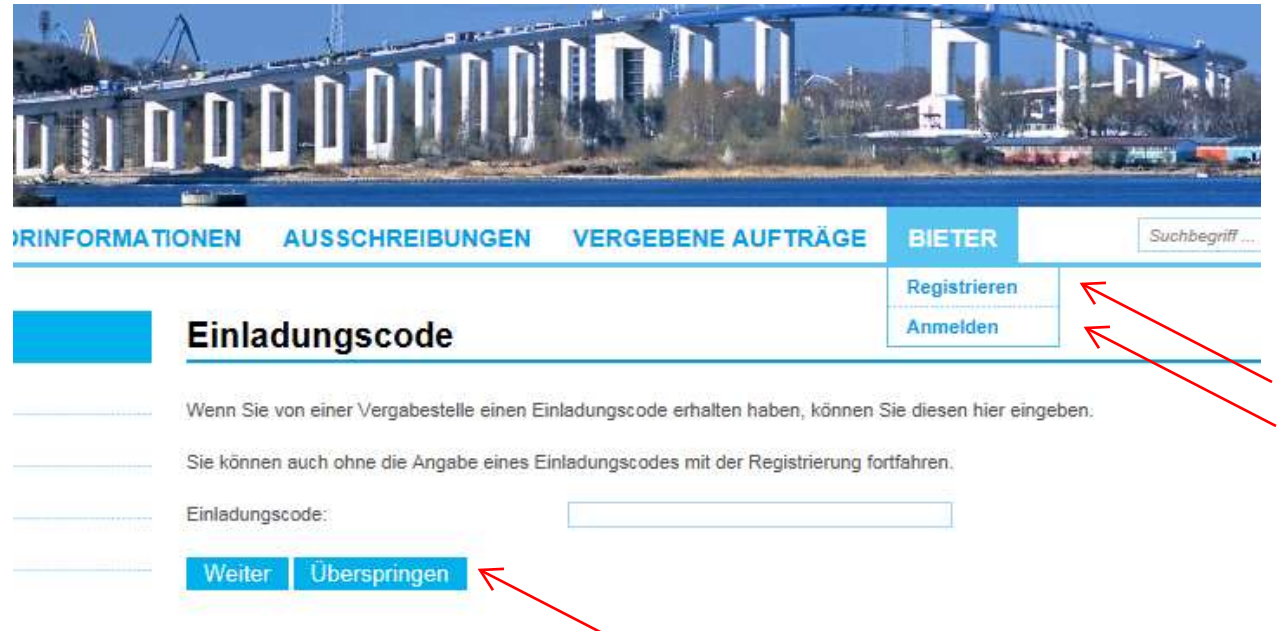

Nach Ihrer einmaligen Registrierung melden Sie sich bitte per Klick auf "Anmelden" im Register "Bieter" an. Im angemeldeten Zustand öffnen Sie die Bekanntmachung des Verfahrens, für das Sie per Klick auf "An Ausschreibung teilnehmen" die Vergabeunterlagen herunterladen können. Gleichzeitig werden Sie Teilnehmer des Verfahrens, erhalten automatisch Mitteilungen zum Verfahren wie auf Seite 1 dieser Hinweise beschrieben und können, sofern zugelassen, elektronische Angebote abgeben:

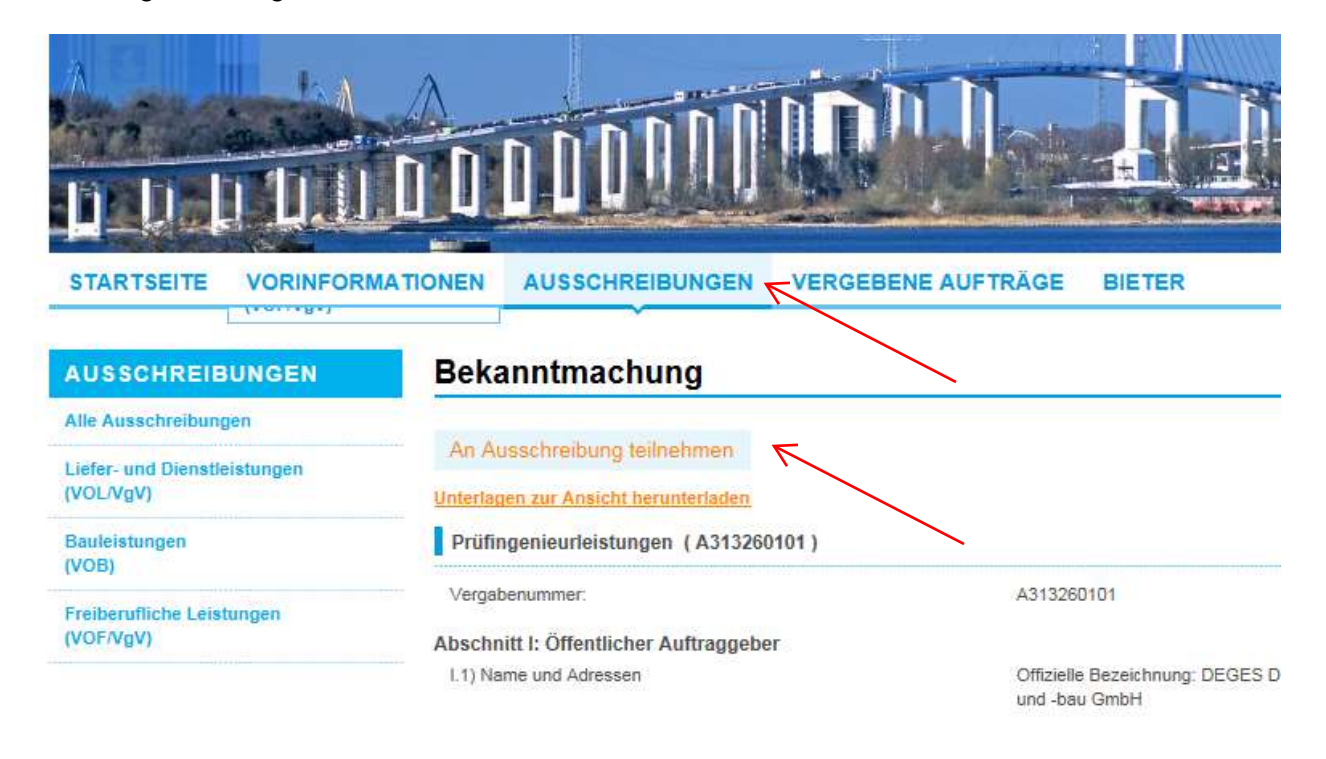

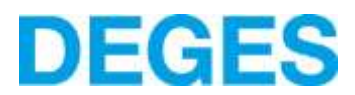

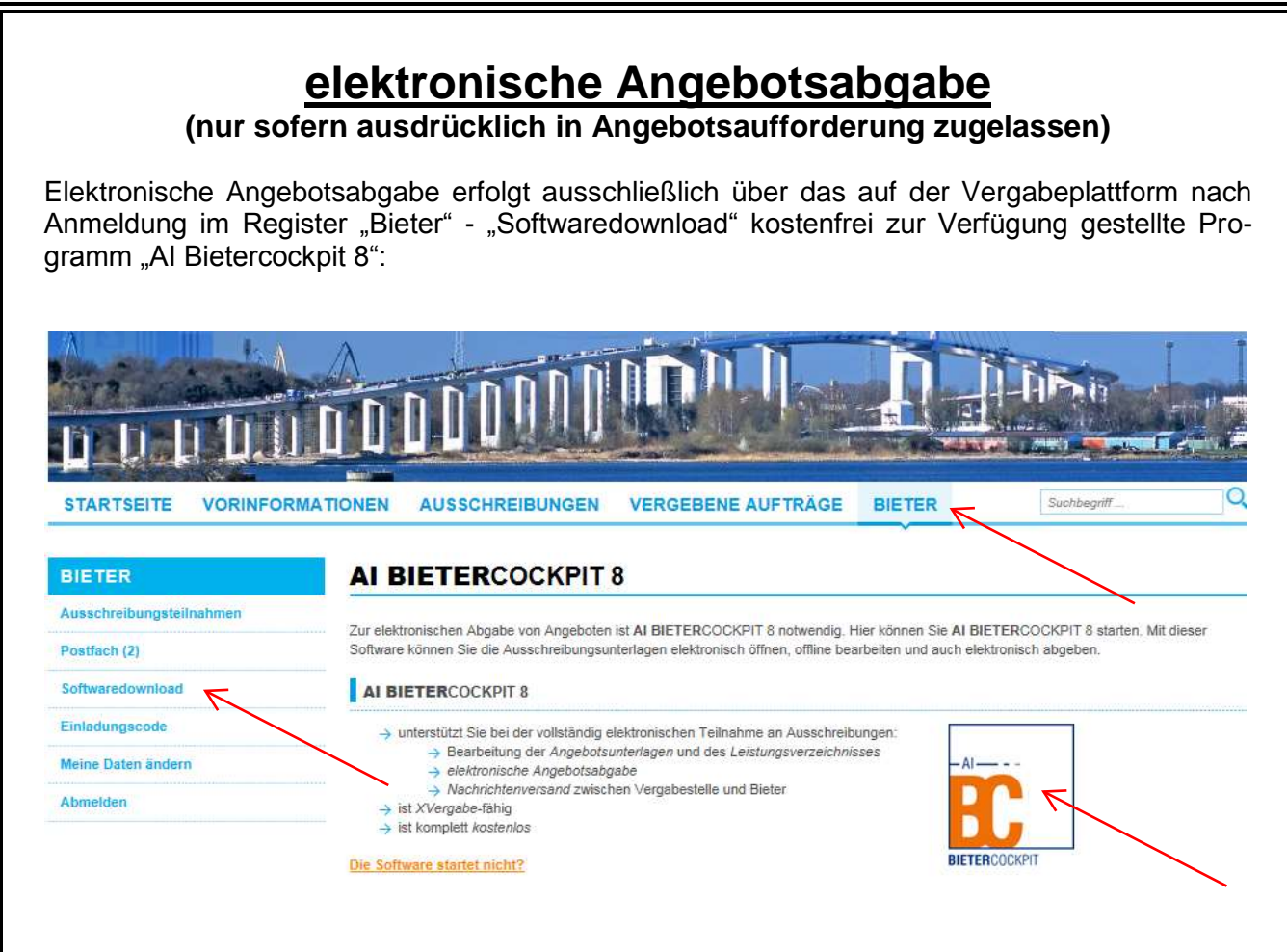

Bei Fragen zur Registrierung und Anmeldung stehen wir unter Tel. 030 20243 222 gern zur Verfügung.